# CS3383 Unit 4: dynamic multithreaded algorithms

David Bremner

March 20, 2024

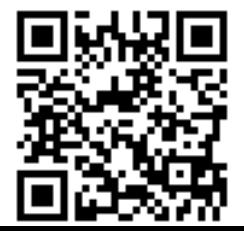

### **Outline**

#### [Dynamic Multithreaded Algorithms](#page-2-0) [Fork-Join Model](#page-2-0) [Span, Work, And Parallelism](#page-10-0) [Parallel Loops](#page-40-0)

## <span id="page-2-0"></span>Introduction to Parallel Algorithms

#### Dynamic Multithreading

- Also known as the *fork-join* model
- ▶ Shared memory, multicore
- ▶ Cormen et. al 4th edition, Chapter 26

# Introduction to Parallel Algorithms

#### Dynamic Multithreading

- Also known as the *fork-join* model
- ▶ Shared memory, *multicore*
- ▶ Cormen et. al 4th edition, Chapter 26

#### Nested Parallelism

▶ Spawn a subroutine, carry on with other work.

KO KA KO KERKER KONGK

▶ Similar to fork in POSIX.

# Introduction to Parallel Algorithms

#### Nested Parallelism

- ▶ Spawn a subroutine, carry on with other work.
- ▶ Similar to fork in POSIX.

#### Parallel Loop

- ▶ iterations of a for loop can execute in parallel.
- ▶ Like OpenMP parallel for, Python multiprocessing parallel map.

# Writing parallel (pseudo)-code

#### Keywords

parallel for loop iterations are (potentially) concurrent spawn Run the procedure (potentially) concurrently sync Wait for all spawned children to complete.

# Writing parallel (pseudo)-code

#### Keywords

parallel for loop iterations are (potentially) concurrent spawn Run the procedure (potentially) concurrently sync Wait for all spawned children to complete.

#### **Serialization**

remove keywords from parallel code yields correct serial code ▶ Adding parallel keywords to correct serial code might break it (e.g. race conditions).

Fibonacci Example

#### **function**  $FIB(n)$ **if**  $n < 1$  **then** return  $n$ **else**  $x = \text{Fib}(n - 1)$  $y = \text{Fib}(n - 2)$

#### return  $x + y$ **end if end function**

K ロ ▶ K 個 ▶ K 할 ▶ K 할 ▶ 이 할 → 900 Q

```
Fibonacci Example
```

```
function FIB(n)if n < 1 then
       return nelse
      x =spawn Fib(n - 1)y = \text{Fib}(n - 2)sync
       return x + yend if
end function
```
Fibonacci example in OpenMP

}

```
long fib(int n) {
  long x, y;
  if (n \leq 1)return n;
  else {
    #pragma omp task shared(x)
    x=fib(n-1):
    y=fib(n-2);#pragma omp taskwait
    return x+y;
  }
```
<span id="page-10-0"></span>Strands: Sequential instructions with no *parallel*, *spawn*, return from *spawn*, or *sync*.

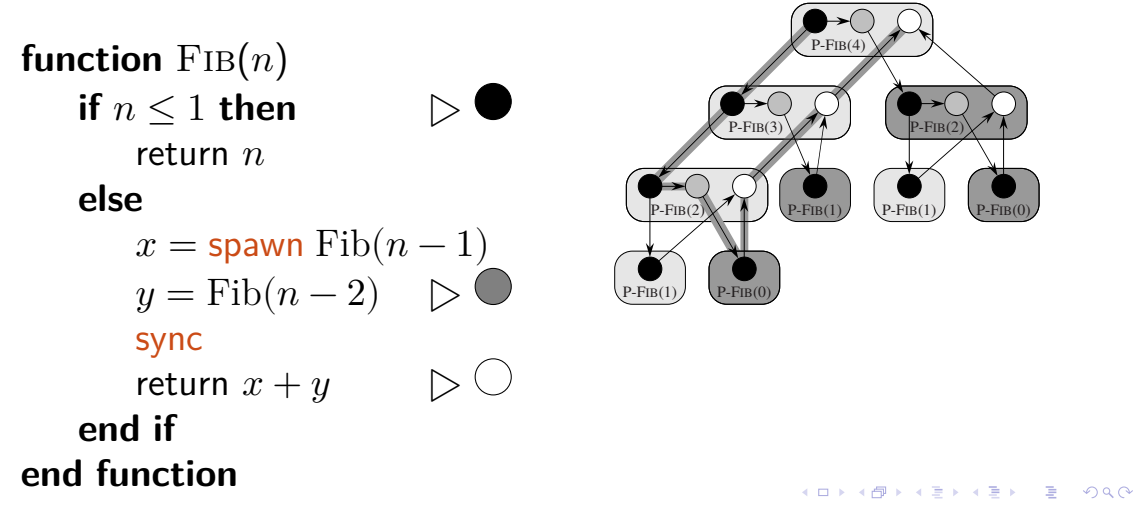

Strands: Sequential instructions with no parallel, spawn, return from *spawn*, or *sync*.

nodes strands down edges spawn

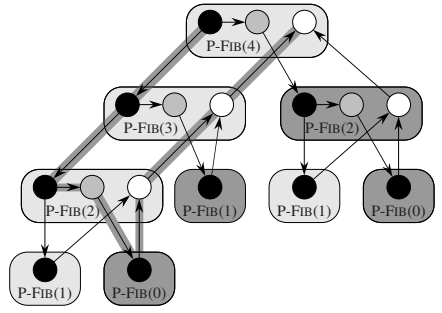

Strands: Sequential instructions with no *parallel*, *spawn*, return from *spawn*, or *sync*.

nodes strands down edges spawn up edges return

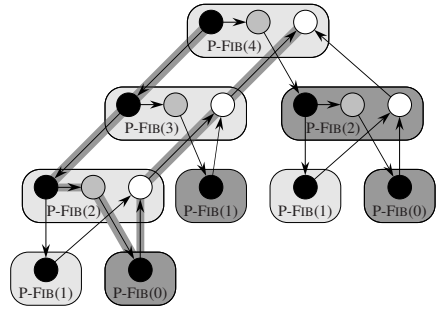

Strands: Sequential instructions with no *parallel*, *spawn*, return from *spawn*, or *sync*.

nodes strands down edges spawn up edges return horizontal edges sequential

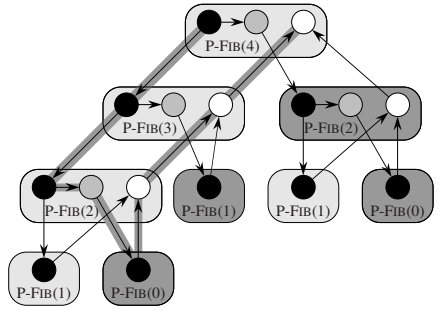

Strands: Sequential instructions with no *parallel*, *spawn*, return from *spawn*, or *sync*.

nodes strands down edges spawn up edges return horizontal edges sequential critical path longest path in DAG

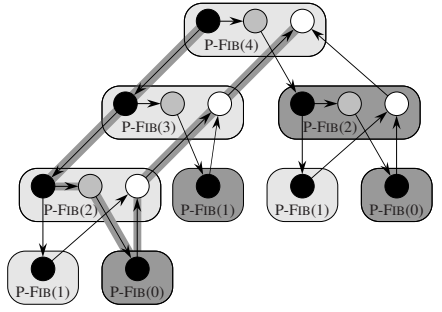

**KOD SO RED RED AND ROOM** 

Strands: Sequential instructions with no *parallel*, *spawn*, return from *spawn*, or *sync*.

nodes strands down edges spawn up edges return horizontal edges sequential critical path longest path in DAG span weighted length of critical path  $\equiv$  lower bound on time

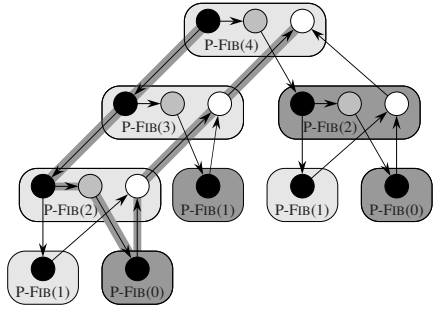

# Work and Speedup

 $T_1$  *Work*, sequential time.

# Work and Speedup

 $T_1$  *Work*, sequential time.  $T_n$  Time on  $p$  processors.

### Work and Speedup

 $T_1$  *Work*, sequential time.  $T_n$  Time on  $p$  processors.

Work Law

$$
T_p \geq T_1/p
$$
  
speedup := 
$$
T_1/T_p \leq p
$$

K ロ ▶ K 個 ▶ K 결 ▶ K 결 ▶ │ 결 │ K 9 Q Q

### Parallelism

#### $T_p$  Time on  $p$  processors.

K ロ X イロ X K ミ X K ミ X ミ X D V Q (V)

### Parallelism

We could idle processors:

$$
(1) \t T_p \ge T_{\infty}
$$

 $T_p$  Time on  $p$  processors.  $T_{\infty}$  Span, time given unlimited processors.

### Parallelism

We could idle processors:

$$
(1) \t T_p \ge T_{\infty}
$$

Best possible speedup:

$$
\begin{aligned} \text{parallelism} &= T_1/T_\infty \\ &\geq T_1/T_p = \text{speedup} \end{aligned}
$$

 $T_p$  Time on  $p$  processors.  $T_{\infty}$  Span, time given unlimited processors.

## Span and Parallelism Example

Assume strands are unit cost.

$$
\blacktriangleright T_1 = 17
$$

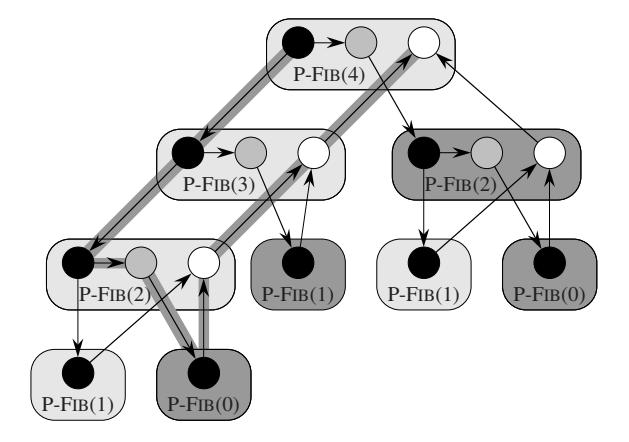

### Span and Parallelism Example

Assume strands are unit cost.

$$
T_1 = 17
$$
  

$$
T_{\infty} = 8
$$

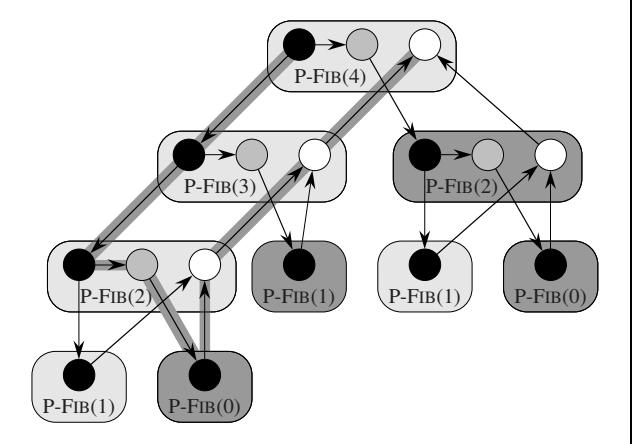

### Span and Parallelism Example

Assume strands are unit cost.

 $\blacktriangleright T_1 = 17$  $\blacktriangleright$   $T_{\infty} = 8$  $\blacktriangleright$  Parallelism = 2.125 for this input size.

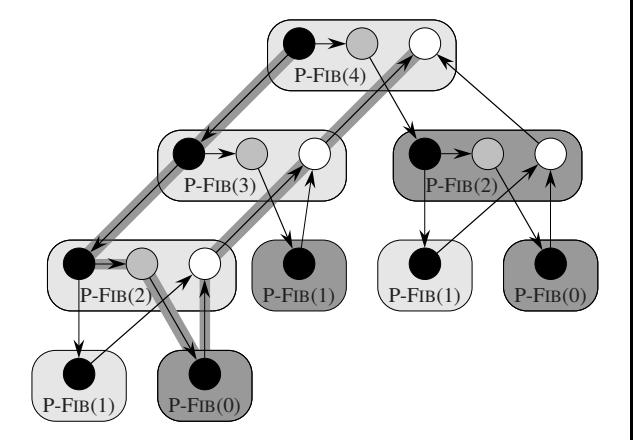

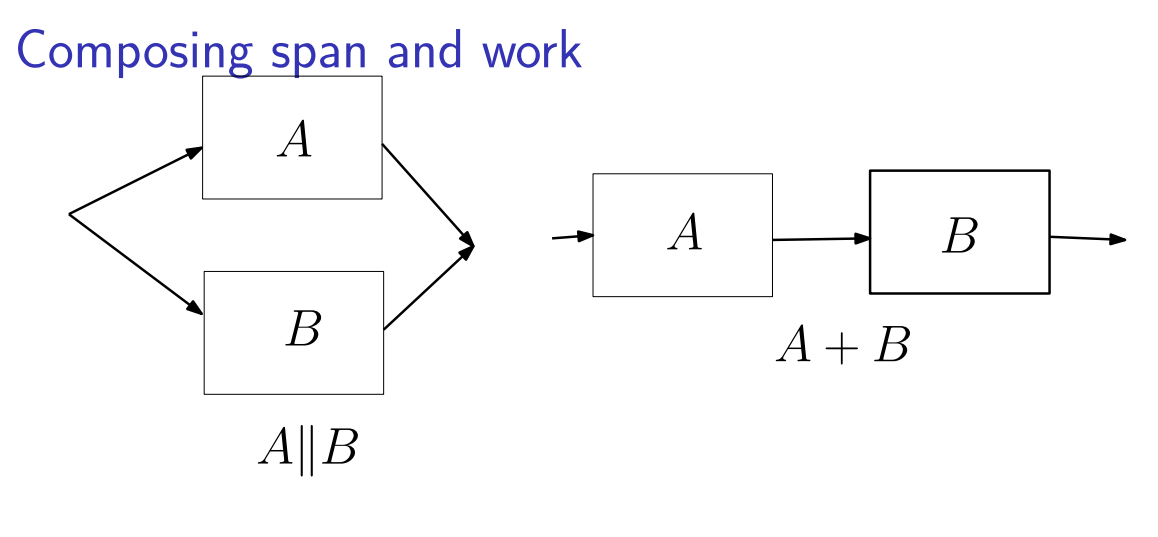

$$
\text{series } T_\infty(A+B)=T_\infty(A)+T_\infty(B)
$$

イロト イ母 トイミト イミト ニヨー つんぺ

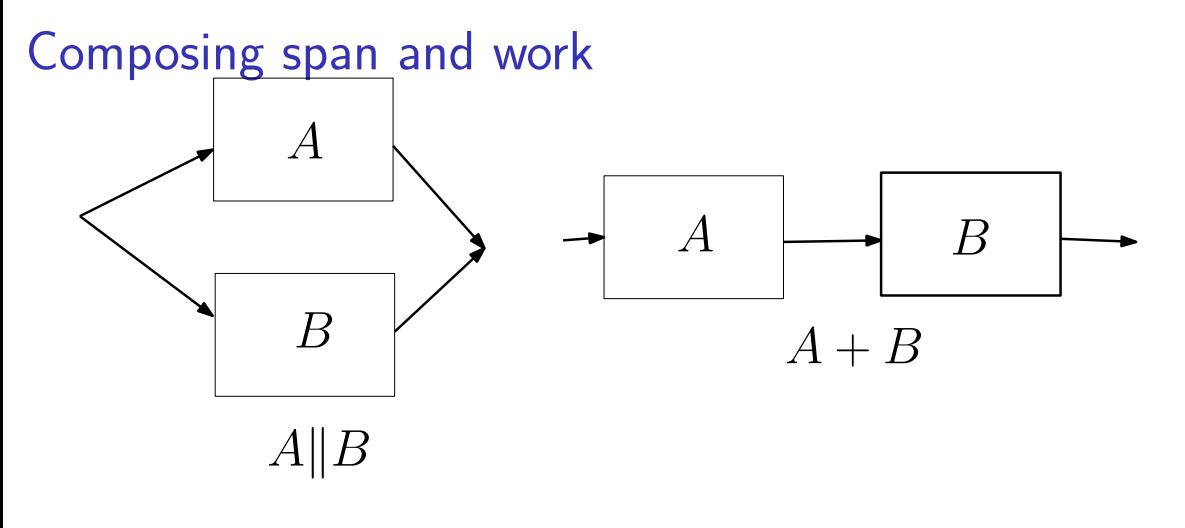

$$
\begin{array}{c} \text{series} \ \ T_{\infty}(A+B)=T_{\infty}(A)+T_{\infty}(B) \\ \text{parallel} \ \ T_{\infty}(A\|B)=\max(T_{\infty}(A),T_{\infty}(B)) \end{array}
$$

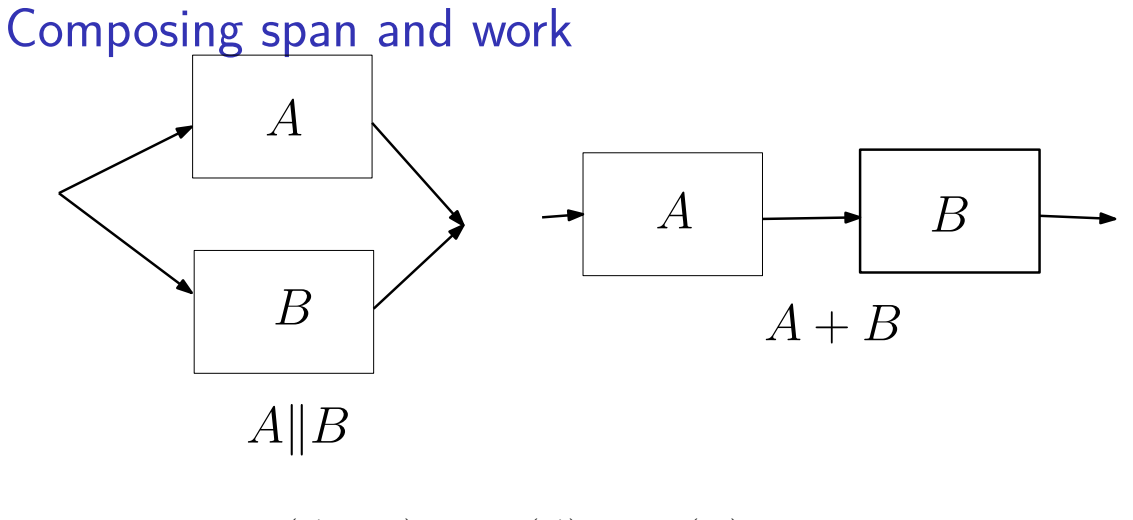

K ロ ▶ K 個 ▶ K 할 ▶ K 할 ▶ 이 할 → 9 Q Q →

series  $T_{\infty}(A + B) = T_{\infty}(A) + T_{\infty}(B)$ parallel  $T_{\infty}(A||B) = \max(T_{\infty}(A), T_{\infty}(B))$ series or parallel  $T_1 = T_1(A) + T_1(B)$ 

Work of Parallel Fibonacci I/II Write  $T(n)$  for  $T_1$  on input  $n$ .

$$
T(n) = T(n-1) + T(n-2) + \Theta(1)
$$

K ロ ▶ K 個 ▶ K 할 ▶ K 할 ▶ 이 할 → K 이 Q @

Work of Parallel Fibonacci I/II Write  $T(n)$  for  $T_1$  on input  $n$ .

$$
T(n) = T(n-1) + T(n-2) + \Theta(1)
$$

Let  $\phi \approx 1.62$  be the solution to

$$
\phi^2=\phi+1
$$

K ロ ▶ K 個 ▶ K 결 ▶ K 결 ▶ │ 결 │ K 9 Q Q

Work of Parallel Fibonacci I/II Write  $T(n)$  for  $T_1$  on input  $n$ .

$$
T(n) = T(n-1) + T(n-2) + \Theta(1)
$$

Let  $\phi \approx 1.62$  be the solution to

$$
\phi^2=\phi+1
$$

We can show by induction (twice) that

$$
T(n)\in\Theta(\phi^n)
$$

$$
(I.H.) \tT(n) \le a\phi^n - b
$$

$$
(I.H.) \tT(n) \le a\phi^n - b
$$

Substitute the I.H.

$$
T(n) \le a(\phi^{n-1} + \phi^{n-2}) - 2b + \Theta(1)
$$

$$
(I.H.) \tT(n) \le a\phi^n - b
$$

Substitute the I.H.

$$
T(n) \le a(\phi^{n-1} + \phi^{n-2}) - 2b + \Theta(1)
$$
  
=  $a\frac{\phi + 1}{\phi^2}\phi^n - b + (\Theta(1) - b)$ 

$$
(I.H.) \tT(n) \le a\phi^n - b
$$

Substitute the I.H.

$$
T(n) \le a(\phi^{n-1} + \phi^{n-2}) - 2b + \Theta(1)
$$
  
=  $a\frac{\phi + 1}{\phi^2}\phi^n - b + (\Theta(1) - b)$ 

K ロ ▶ K 個 ▶ K 할 ▶ K 할 ▶ 이 할 → 9 Q Q →

for  $b$  sufficiently large

$$
\leq a \frac{\phi+1}{\phi^2} \phi^n - b
$$

$$
(I.H.) \tT(n) \le a\phi^n - b
$$

Substitute the I.H.

$$
T(n) \le a(\phi^{n-1} + \phi^{n-2}) - 2b + \Theta(1)
$$
  
=  $a\frac{\phi + 1}{\phi^2}\phi^n - b + (\Theta(1) - b)$ 

for  $b$  sufficiently large

$$
\leq a \frac{\phi+1}{\phi^2} \phi^n - b = a\phi^n - b
$$

$$
T_{\infty}(n) = \max(T_{\infty}(n-1), T_{\infty}(n-2)) + \Theta(1)
$$
  
=  $T_{\infty}(n-1) + \Theta(1)$ 

K ロ X イロ X K ミ X K ミ X ミ X D V Q (V)

$$
T_{\infty}(n) = \max(T_{\infty}(n-1), T_{\infty}(n-2)) + \Theta(1)
$$
  
=  $T_{\infty}(n-1) + \Theta(1)$ 

Transforming to sum, we get

$$
T_{\infty} \in \Theta(n)
$$

$$
T_{\infty}(n) = \max(T_{\infty}(n-1), T_{\infty}(n-2)) + \Theta(1)
$$
  
=  $T_{\infty}(n-1) + \Theta(1)$ 

Transforming to sum, we get

$$
T_{\infty} \in \Theta(n)
$$

$$
\text{parallelism} = \frac{T_1(n)}{T_\infty(n)} = \Theta\left(\frac{\phi^n}{n}\right)
$$

$$
T_{\infty}(n) = \max(T_{\infty}(n-1), T_{\infty}(n-2)) + \Theta(1)
$$
  
=  $T_{\infty}(n-1) + \Theta(1)$ 

Transforming to sum, we get

$$
T_{\infty}\in\Theta(n)
$$

$$
\text{parallelism} = \frac{T_1(n)}{T_\infty(n)} = \Theta\left(\frac{\phi^n}{n}\right)
$$

▶ inefficient, but very parallel

```
parallel for i = 1 to n do
   statement...
   statement...
end for
```
 $\blacktriangleright$  Run *n* copies in parallel with local setting of *i*.

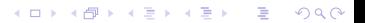

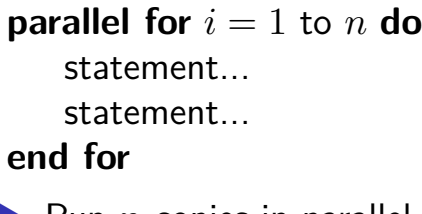

 $\blacktriangleright$  Run *n* copies in parallel with local setting of *i*.  $\blacktriangleright$  Effectively  $n$ -way spawn

```
parallel for i = 1 to n do
   statement...
   statement...
end for
```
 $\blacktriangleright$  Run *n* copies in parallel with local setting of *i*.

- $\blacktriangleright$  Effectively *n*-way spawn
- ▶ Can be implemented with spawn and sync

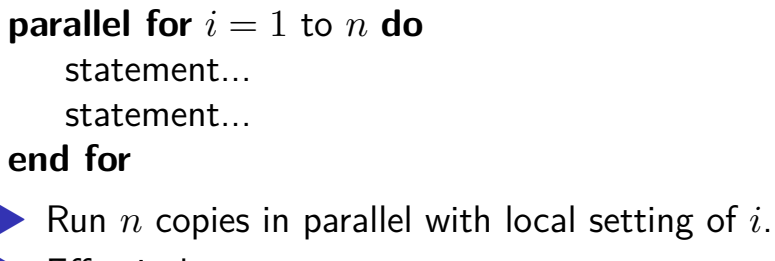

- $\blacktriangleright$  Effectively  $n$ -way spawn
- ▶ Can be implemented with spawn and sync

▶ Span

$$
T_\infty(n) = \Theta(\log n) + \max_i T_\infty(\text{iteration i})
$$

### Parallel Matrix-Vector product To compute  $y = Ax$

イロト 4 個 ト 4 差 ト 4 差 ト - 差 - 約 9 (0)

$$
y_i = \sum_{j=1}^n a_{ij} x_j
$$

Parallel Matrix-Vector product To compute  $y = Ax$ 

$$
y_i = \sum_{j=1}^n a_{ij} x_j
$$

#### **function**

 $RowMULT(A,x,y,i)$  $y_i = 0$ **for**  $i = 1$  to  $n$  **do**  $y_i = y_i + a_{ij}x_j$ **end for end function**

# Parallel Matrix-Vector product

To compute  $y = Ax$ 

$$
y_i = \sum_{j=1}^n a_{ij} x_j
$$

#### **function**

RowMULT(A,x,y,i)  
\n
$$
y_i = 0
$$
  
\n**for**  $j = 1$  to *n* **do**  
\n $y_i = y_i + a_{ij}x_j$   
\n**end for**  
\n**end function**

**function** MAT-VEC $(A, x, y)$ Let  $n = \text{rows}(A)$ **parallel for**  $i = 1$  to  $n$  do RowMult(A,x,y,i) **end for end function**

### Parallel Matrix-Vector product To compute  $y = Ax$

$$
y_i = \sum_{j=1}^n a_{ij} x_j
$$

**function**

RowMULT(A,x,y,i)  
\n
$$
y_i = 0
$$
  
\n**for**  $j = 1$  to *n* **do**  
\n $y_i = y_i + a_{ij}x_j$   
\n**end for**  
\n**end function**

$$
\begin{aligned} T_1(n) &\in \Theta(n^2) \\ T_\infty(n) &= \underbrace{\Theta(\log(n))}_{\text{parallel for}} \\ &+ \underbrace{\Theta(n)}_{\text{RowMult}} \end{aligned}
$$

### Parallel Matrix-Vector product

**function**  $RowMULT(A,x,y,i)$ 

$$
y_i = 0
$$
  
for  $j = 1$  to n do  

$$
y_i = y_i + a_{ij}x_j
$$
  
end for  
end function

Why is RowMult not using parallel for?

**function** MAT-VEC $(A, x, y)$ Let  $n = \text{rows}(A)$ **parallel for**  $i = 1$  to  $n$  do RowMult(A,x,y,i) **end for end function**

**KORK EXTERNE PROVIDE** 

### OpenMP Matrix-Vector Product

```
void MatVec(const mat &A,const vec &x,vec &y){
#pragma omp parallel for
  for(int i=0; i<A.size(); i++){
    RowMult(A, x, y, i);
 }
}
```
**KORK ERKER ADA ADA KORA** 

| Divide and Conquer Matrix-Vector product |                                                             |     |
|------------------------------------------|-------------------------------------------------------------|-----|
| function MVDC(A, x, y, f, t)             | 1.8                                                         |     |
| if $f == t$ then<br>RowMult(A, x, y, f)  | 2.9                                                         |     |
| else                                     | $m = \lfloor (f + t)/2 \rfloor$<br>spam MVDC(A, x, y, f, m) | 3.1 |
| MVDC(A, x, y, m + 1, t)                  | 3.2                                                         |     |
| end if<br>end function                   | 1.2                                                         |     |

$$
\Pr_{T_\infty}(n) = \Theta(\log n) + \\ T_\infty(\text{RowMult})
$$

**KORK ERKER ADAM ADA** 

#### **function**  $MVDC(A, x, y, f, t)$ **if**  $f == t$  **then** RowMult(A,x,y,f) **else**

$$
m = \lfloor (f+t)/2 \rfloor
$$
  
\nspawn MVDC(A, x, y, f, m)  
\nMVDC(A, x, y, m + 1, t)  
\nsync  
\nend if  
\nend function

function 
$$
MVDC(A, x, y, f, t)
$$
  
if  $f == t$  then  
RowMult(A, x, y, f)  
else

$$
m = \lfloor (f+t)/2 \rfloor
$$
  
\nspawn MVDC(A, x, y, f, m)  
\nMVDC(A, x, y, m + 1, t)  
\nsync  
\nend if  
\nend function

 $\blacktriangleright T_{\infty}(n) = \Theta(\log n) +$  $T_{\infty}$ (RowMult)

 $\blacktriangleright$   $\Theta(n)$  leaves (one per row)

**KORK ERKER ADA ADA KORA** 

function MVDC
$$
(A, x, y, f, t)
$$
  
\nif  $f == t$  then  
\nRowMult $(A, x, y, f)$   
\nelse  
\n $m = \lfloor (f + t)/2 \rfloor$   
\nspawn MVDC $(A, x, y, f, m)$   
\nMVDC $(A, x, y, m + 1, t)$   
\nsync  
\nend if  
\nend function

 $\blacktriangleright T_{\infty}(n) = \Theta(\log n) +$  $T_{\infty}$ (RowMult)

- $\blacktriangleright$   $\Theta(n)$  leaves (one per row)
- $\blacktriangleright$   $\Theta(n)$  interior nodes (binary tree)

**KORK EXTERNE PROVIDE** 

function MVDC
$$
(A, x, y, f, t)
$$
  
\nif  $f == t$  then  
\nRowMult $(A, x, y, f)$   
\nelse  
\n $m = \lfloor (f + t)/2 \rfloor$   
\nspawn MVDC $(A, x, y, f, m)$   
\nMVDC $(A, x, y, m + 1, t)$   
\nsync  
\nend if  
\nend function

- $\blacktriangleright T_{\infty}(n) = \Theta(\log n) +$  $T_{\infty}$ (RowMult)
- $\blacktriangleright$   $\Theta(n)$  leaves (one per row)
- $\blacktriangleright$   $\Theta(n)$  interior nodes (binary tree)

**KORK EXTERNE PROVIDE** 

$$
\blacktriangleright T_1(n) = \Theta(n^2)
$$

Divide and Conquer Matrix-Vector (OpenMP)

```
void MVDC(const mat &A, const vec &x, vec &y,
           int f, int t) {
  if (f == t) {
    RowMult(A, x, y, f);
  } else {
    int m = (f + t)/2;
#pragma omp task
    MVDC(A, x, y, f, m);
    MVDC(A, x, y, m+1, t);#pragma omp taskwait
  }
}
```